## To change the autocad size jpg

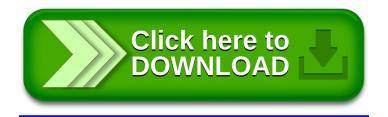